#### **Inside LiveJournal's Backend**

**or,** *"holy hell that's a lot of hits!"*

**November 2004**

#### **Brad Fitzpatrick <brad@danga.com>** Lisa Phillips <lisa@danga.com>

#### **Danga Interactive** danga.com / livejournal.com

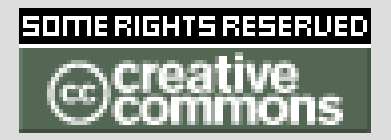

This work is licensed under the Creative Commons **Attribution-NonCommercial-ShareAlike** License. To view a copy of this license, visit http://creativecommons.org/licenses/by-nc-sa/1.0/ or send a letter to Creative Commons, 559 Nathan Abbott Way, Stanford, California 94305, USA.

# **Administrivia**

- Question Policy
	- Anytime... interrupt!
	- also at end
- Slides online:
	- http://www.danga.com/words/

# **The Plan**

- LiveJournal overview
- Scaling history
- Perlbal
	- load balancer
- memcached
	- distributed caching
- MogileFS
	- distributed filesystem
- Wrap-up
	- Monitoring
	- Software/Architecture overview
- Future

# **LiveJournal Overview**

- college hobby project, Apr 1999
- blogging, forums
- aggregator, social-networking ('friends')
- 5+ million accounts; ~half active
- 50M+ dynamic page views/day. 1k+/s at peak hours (old data)
- why it's interesting to you...
	- 100+ servers
	- lots of Open Source:
		- existing open source:
			- Linux, Debian, Apache, perl, mod\_perl, MySQL, ...
		- our open source
			- memcached, perlbal, mogilefs, livejournal server, ...

#### **LiveJournal Backend**

#### **(as of a few months ago)**

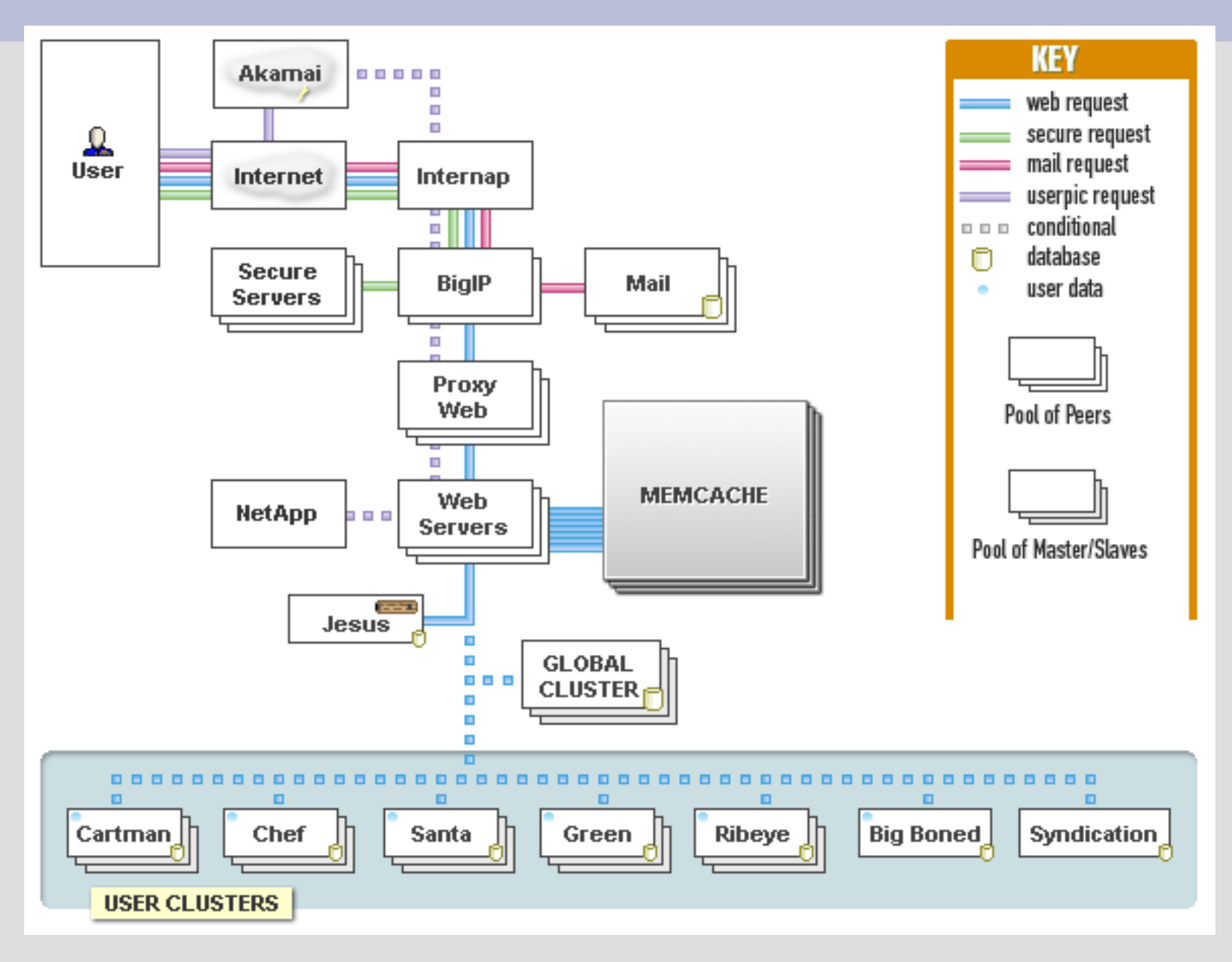

# **Backend Evolution**

- From 1 server to 100+...
	- where it hurts
	- how to fix
- Learn from this!
	- don't repeat my mistakes
	- can implement much of our design on a single server

#### **One Server**

- shared server (killed it)
- dedicated server (killed it)
	- still hurting, but could tune it
	- learned Unix pretty quickly
	- CGI to FastCGI
- Simple

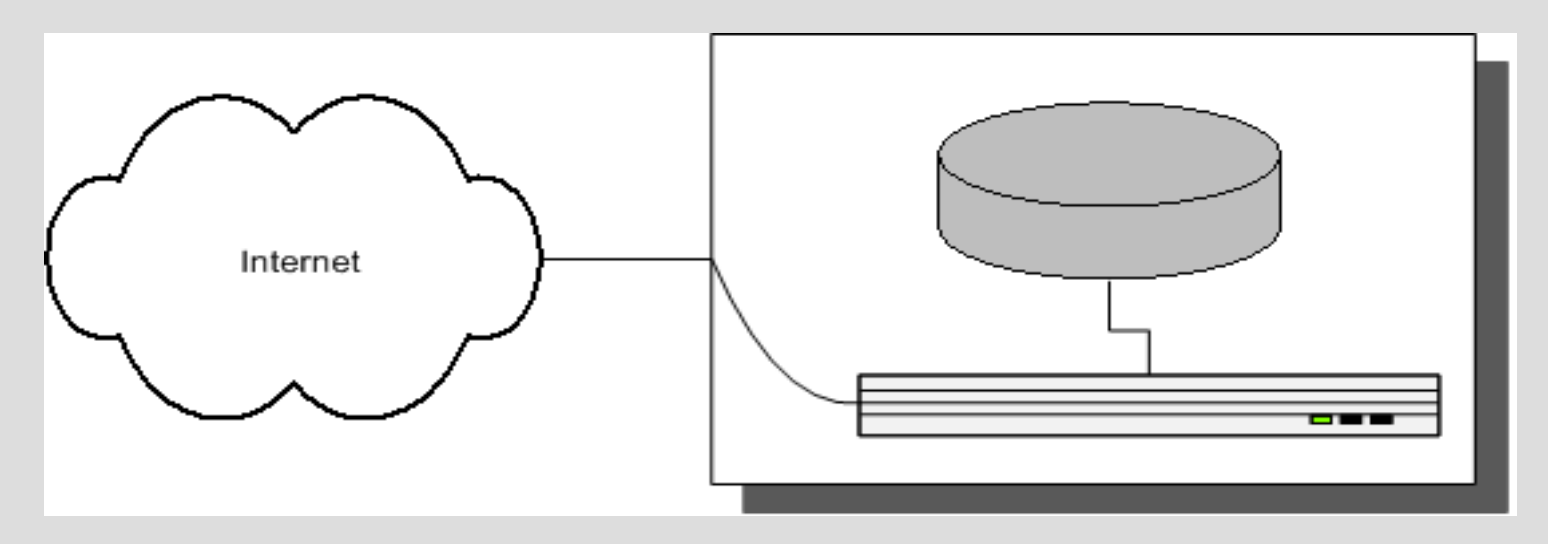

## **One Server - Problems**

- Site gets slow eventually.
	- reach point where tuning doesn't help
- single point of failure
- Need servers
	- start "paid accounts"

#### **Two Servers**

- Paid account revenue buys:
	- Kenny: 6U Dell web server
	- Cartman: 6U Dell database server
		- bigger / extra disks
- Network simple
	- 2 NICs each
- Cartman runs MySQL on internal network

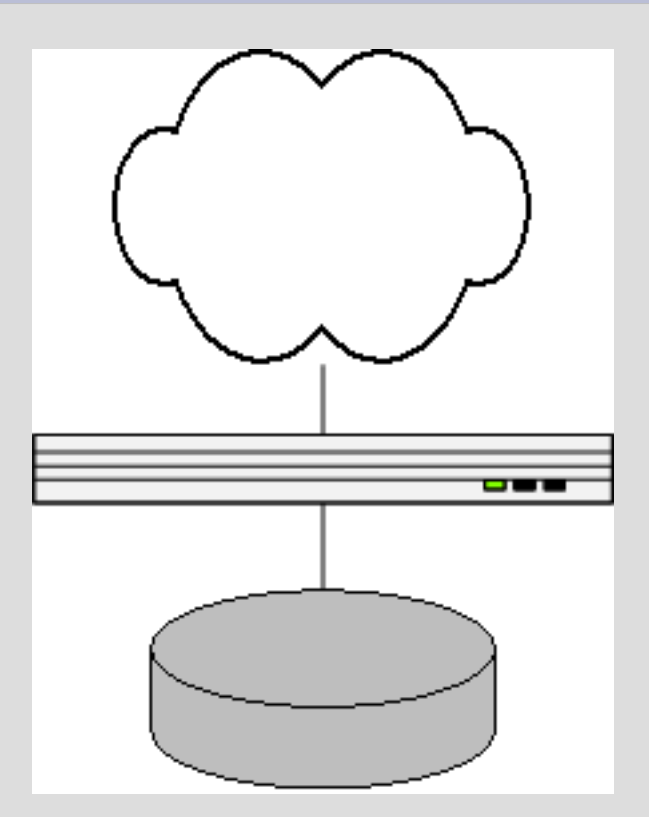

#### **Two Servers - Problems**

- Two points of failure
- No hot or cold spares
- Site gets slow again.
	- CPU-bound on web node
	- need more web nodes...

#### **Four Servers**

- Buy two more web nodes (1U this time) – Kyle, Stan
- Overview: 3 webs, 1 db
- Now we need to load-balance!
	- Kept Kenny as gateway to outside world
	- mod\_backhand amongst 'em all

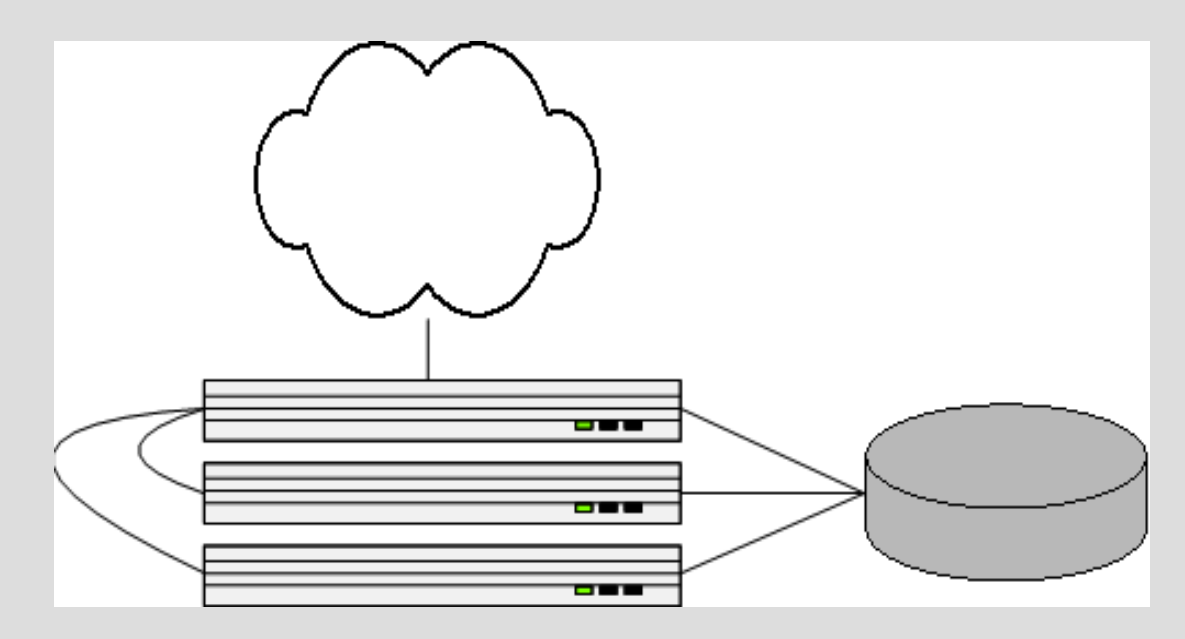

## **mod\_backhand**

- web nodes broadcasting their state
	- free/busy apache children
	- system load
- ... • internally proxying requests around
	- network cheap

# **Four Servers - Problems**

- Points of failure:
	- database
	- kenny (but could switch to another gateway easily when needed, or used heartbeat, but we didn't)
- Site gets slow...
	- IO-bound
	- need another database server ...
	- ... how to use another database?

#### **Five Servers introducing MySQL replication**

- We buy a new database server
- MySQL replication
- Writes to Cartman (master)
- Reads from both

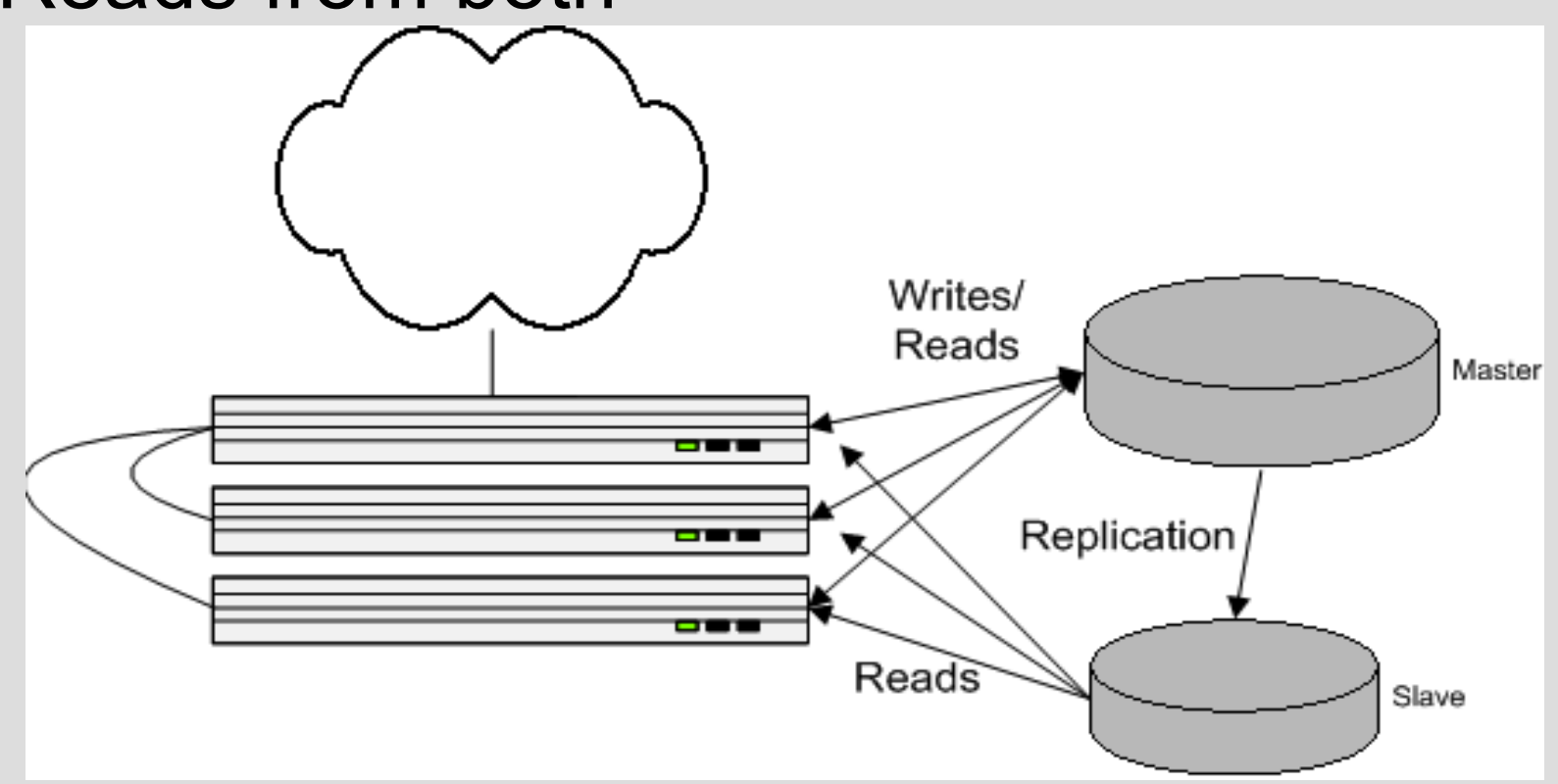

# **Replication Implementation**

- get db handle() : \$dbh
	- existing
- get db reader() : \$dbr
	- transition to this
	- weighted selection
- permissions: slaves select-only
	- mysql option for this now
- be prepared for replication lag
	- easy to detect in MySQL 4.x
	- user actions from \$dbh, not \$dbr

#### **More Servers**

- Site's fast for a while,
- Then slow
- More web servers,
- More database slaves,
- ...
- IO vs CPU fight
- BIG-IP load balancers
	- cheap from usenet
	- LVS would work too
	-

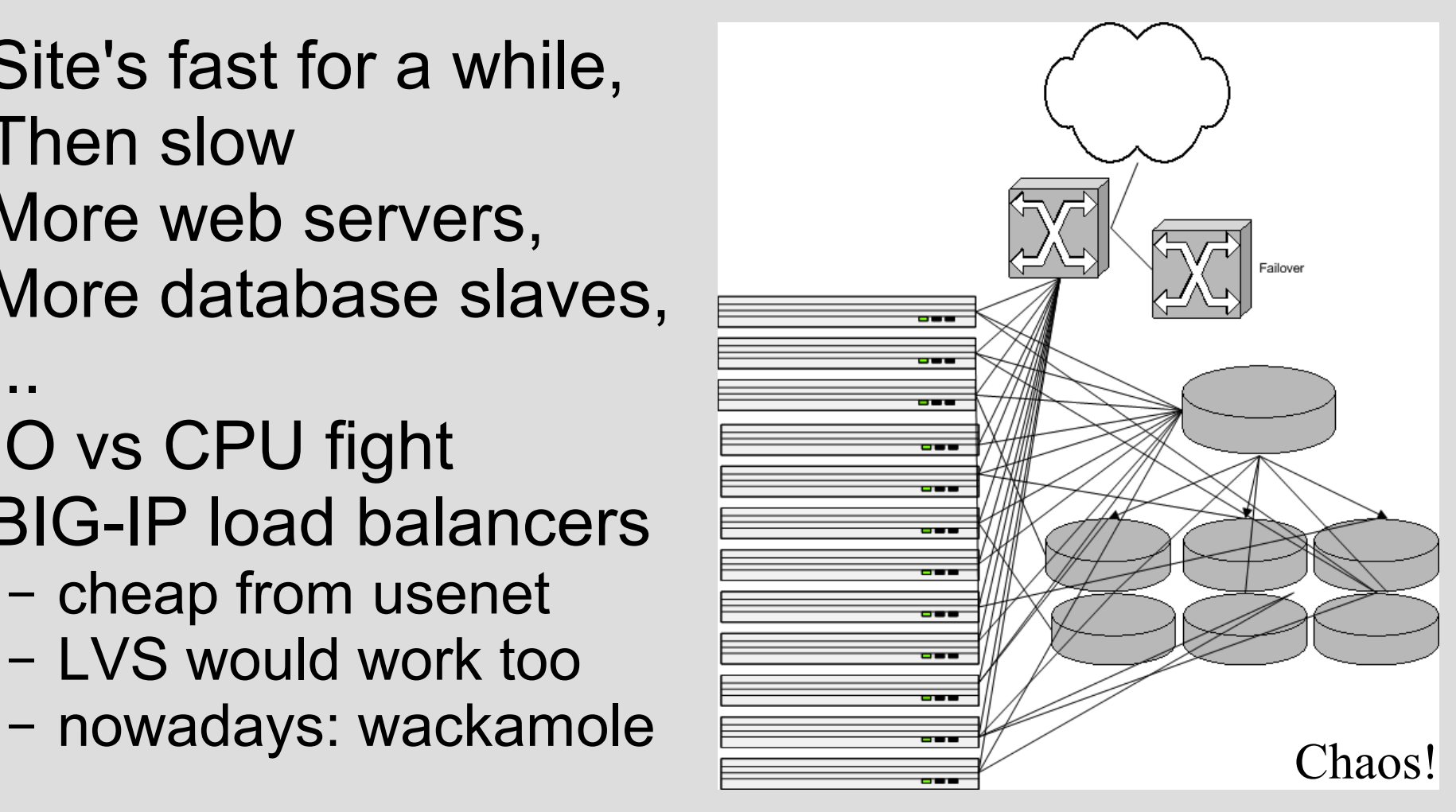

#### **Where we're at...**

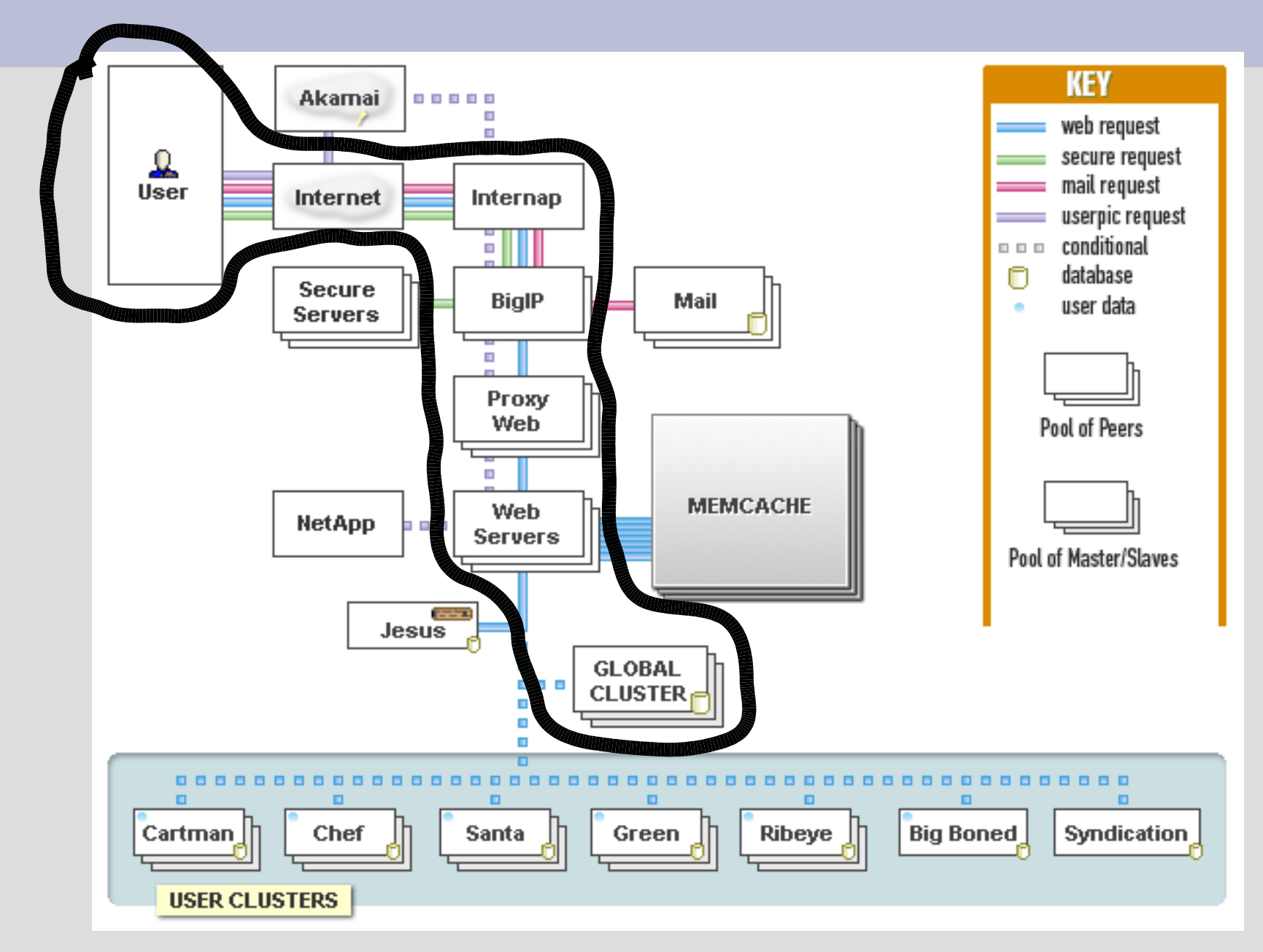

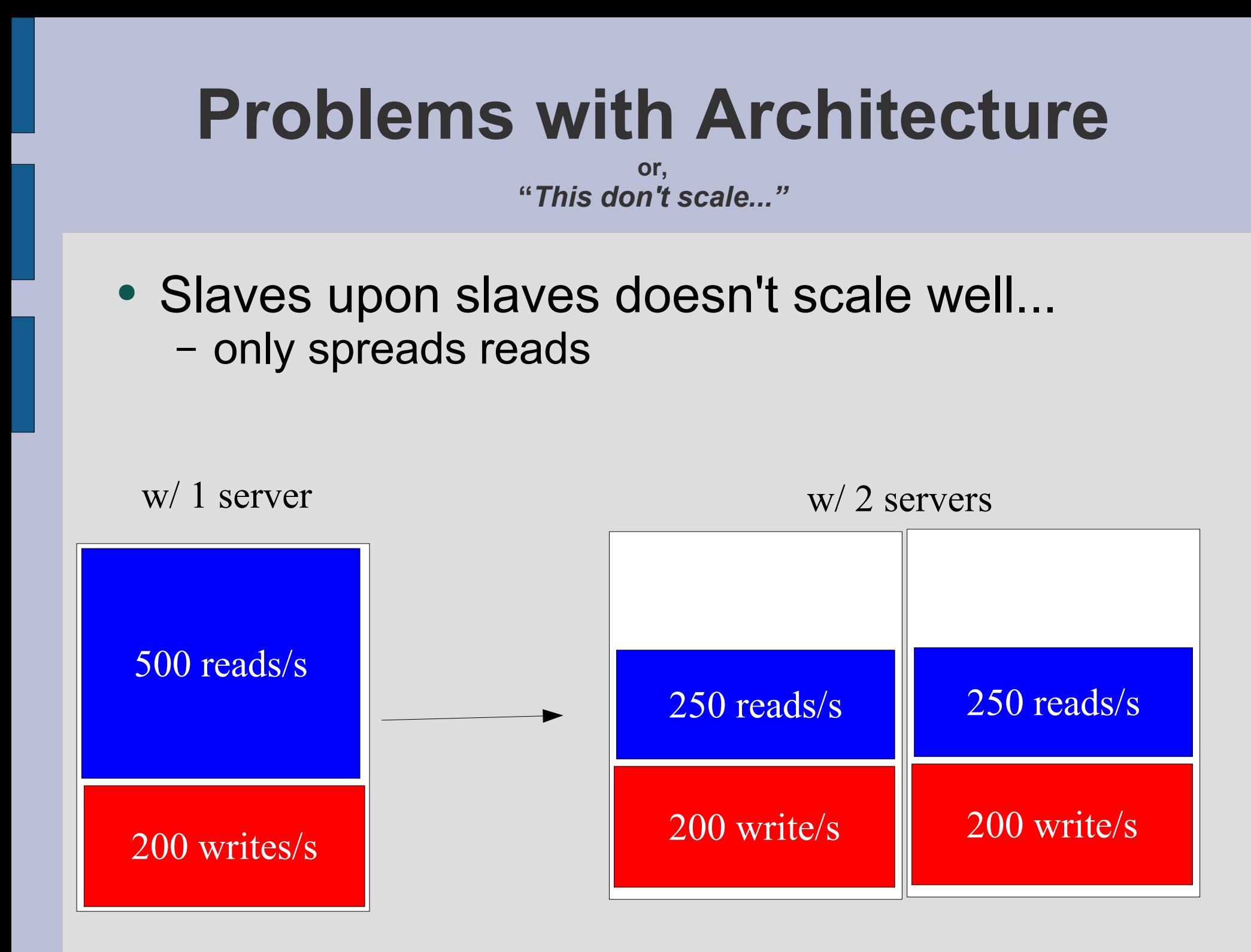

#### **Eventually...**

• databases eventual consumed by writing

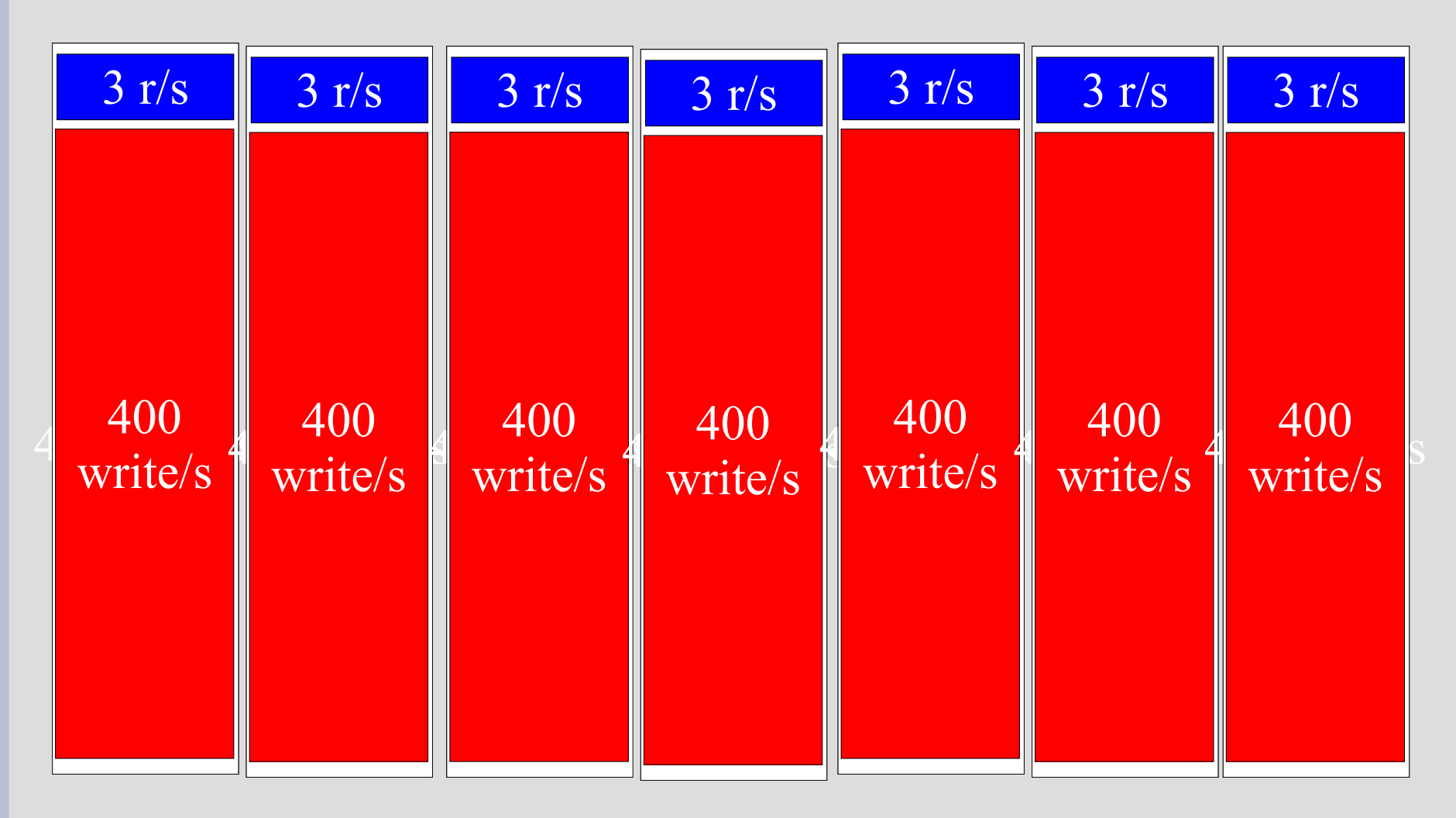

# **Not to mention,**

- Database master is point of failure
- Reparenting slaves on master failure tricky at best
	- (without downtime)

# **Spreading Writes**

- Our database machines already did RAID
- We did backups
- So why put user data on 6+ slave machines? (~12+ disks)
	- overkill redundancy
	- wasting time writing everywhere

# **Introducing User Clusters**

- Already had get db handle() vs get db reader()
- Specialized handles:
- Partition dataset
	- can't join. don't care. never join user data w/ other user data
- Each user assigned to a cluster number
- Each cluster has multiple machines
	- writes self-contained in cluster (writing to 2-3 machines, not 6)

# **User Cluster Implementation**

- $\bullet$   $\mathcal{S}$ u = LJ::load user("brad")
	- hits global cluster
	- \$u object contains its clusterid
- $\delta$ dbcm = LJ::get cluster master( $\delta u$ )
	- writes
	- definitive reads
- $\delta$ dbcr = LJ::get cluster reader( $\delta u$ )
	- reads

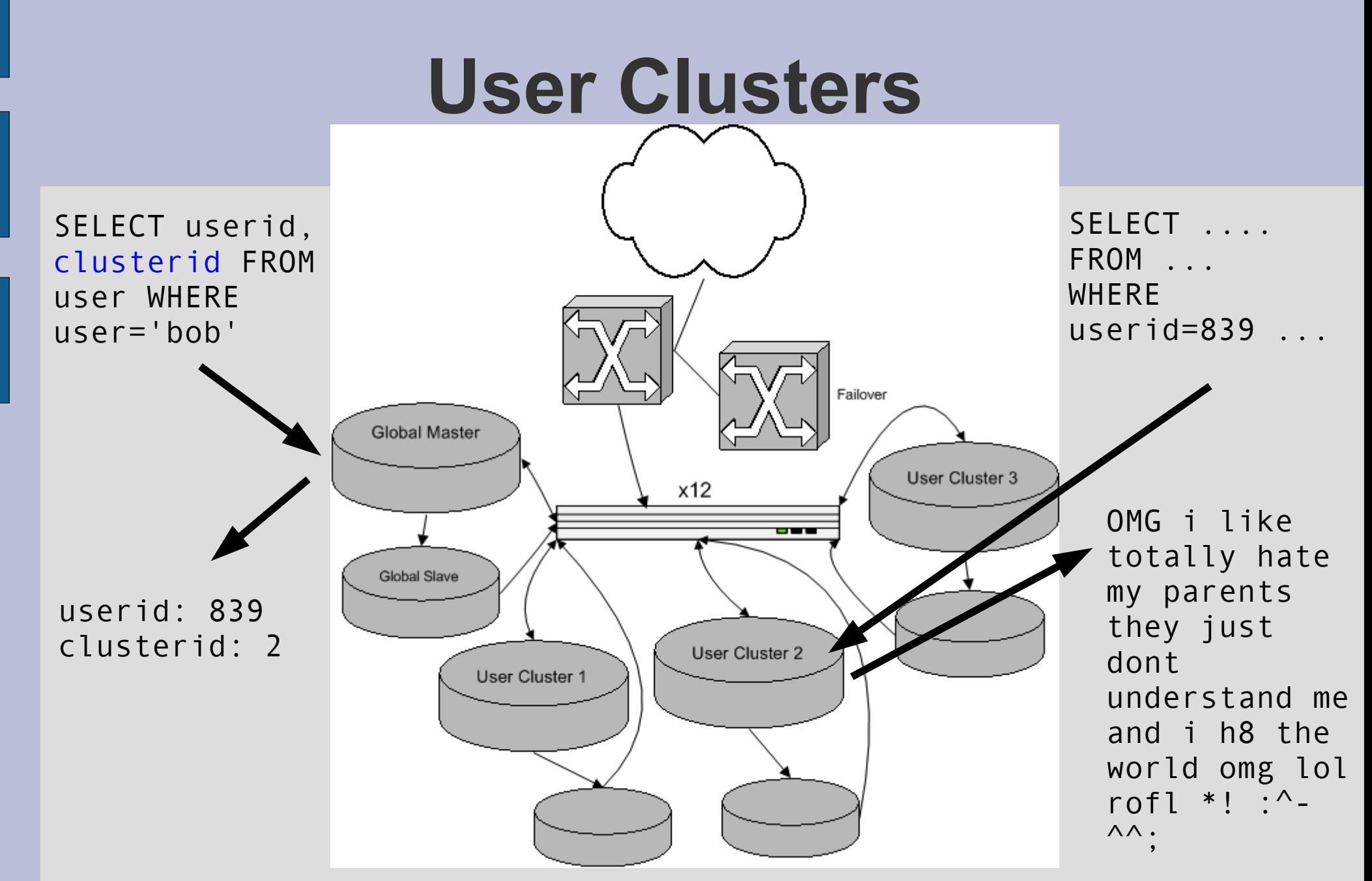

• almost resembles today's architecture

add me as a friend!!!

# **User Cluster Implementation**

- per-user numberspaces
	- can't use AUTO\_INCREMENT
	- avoid it also on final column in multi-col index: (MyISAM-only feature)
		- CREATE TABLE foo (uid INT, postid INT AUTO INCREMENT, PRIMARY KEY (userid, postid))
- moving users around clusters
	- very, very paranoid mover
	- user-moving harness
		- job server that coordinates, distributed long-lived user-mover clients who ask for tasks
	- balancing disk I/O
	- balance disk space
		- archive inactive users to space-efficient MyISAM

# **DBI::Role – DB Load Balancing**

- Our library on top of DBI
	- GPL; not packaged anywhere but our cvs
- Returns handles given a role name
	- master (writes), slave (reads)
	- directory (innodb), ...
	- cluster<n>{,slave,a,b}
	- Can cache connections within a request or forever
- Verifies connections from previous request
- Realtime balancing of DB nodes within a role
	- web / CLI interfaces (not part of library)
	- dynamic reweighting when node down

#### **Where we're at...**

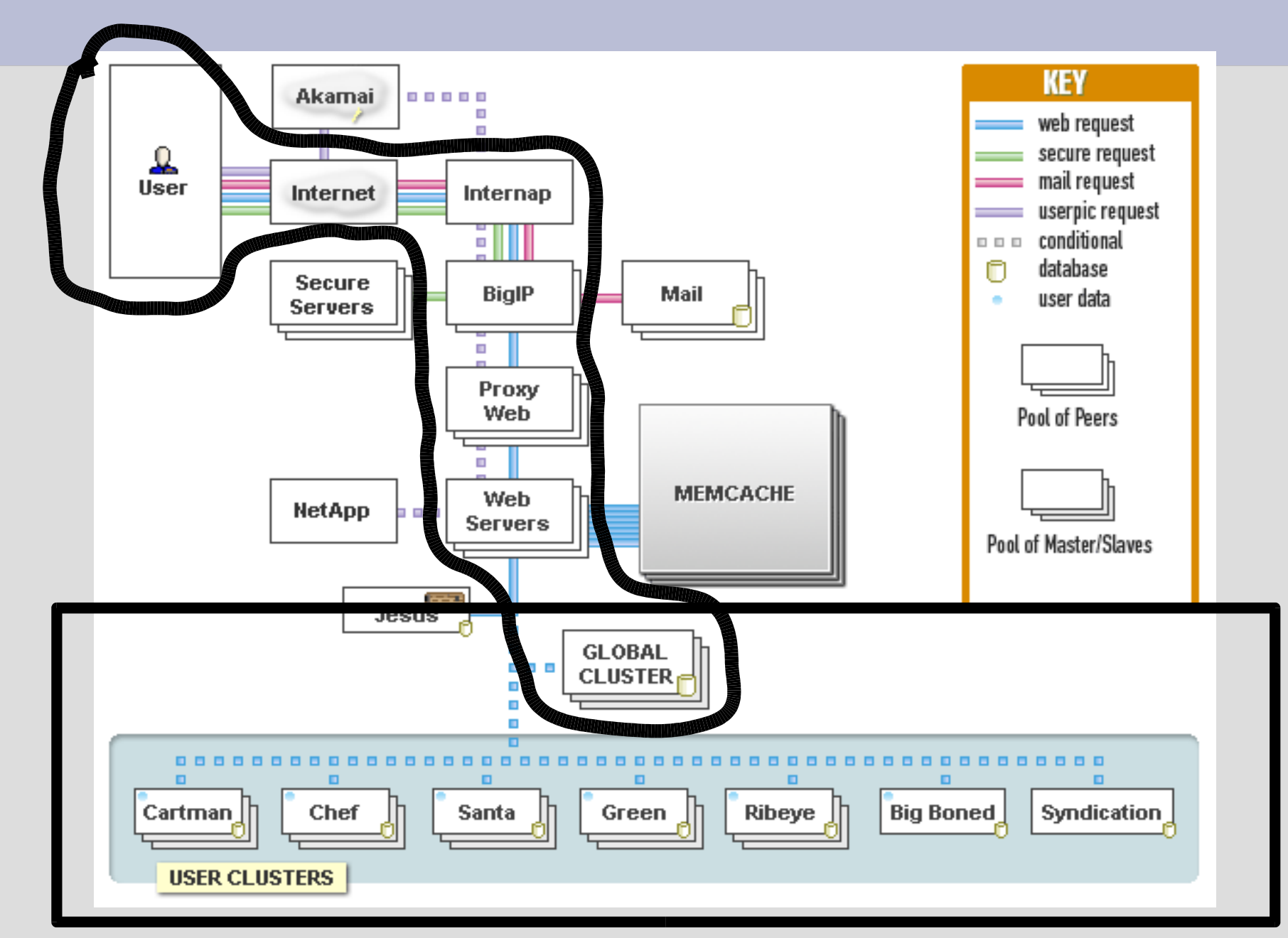

# **Points of Failure**

- 1 x Global master
	- lame

#### • *n* x User cluster masters

- *n* x lame.
- Slave reliance
	- one dies, others reading too much

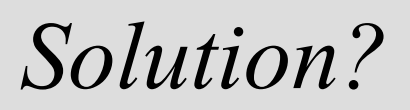

## **Master-Master Clusters!**

- two identical machines per cluster
	- both "good" machines
- do all reads/writes to one at a time, both replicate from each other
- intentionally only use half our DB hardware at a time to be prepared for crashes
- easy maintenance by flipping active node
- backup from inactive node

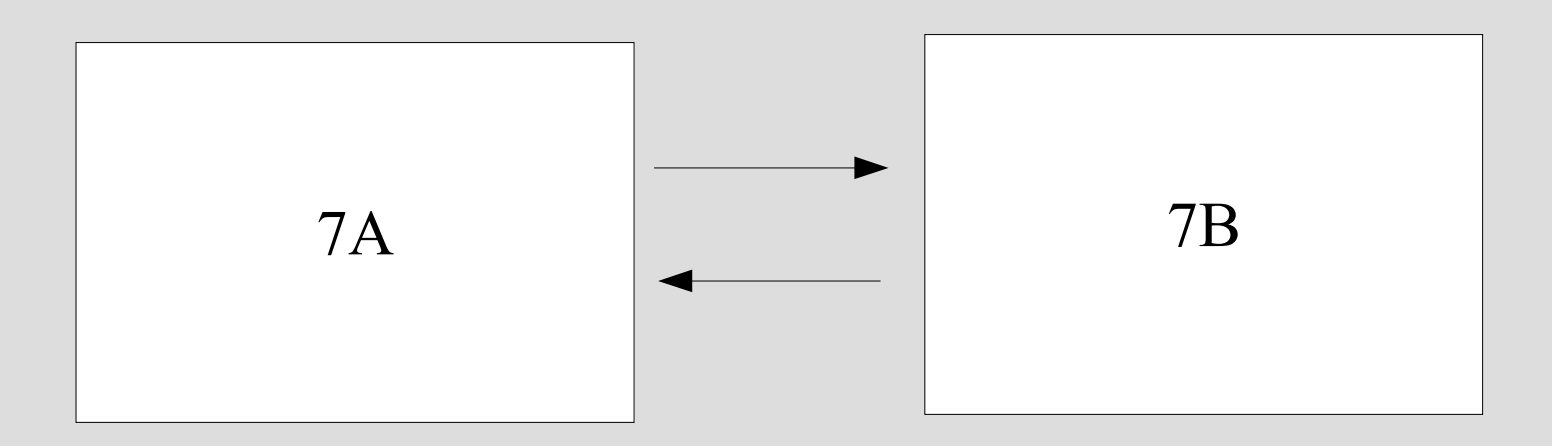

### **Master-Master Prereqs**

- failover can't break replication, be it:
	- automatic
		- be prepared for flapping
	- by hand
		- probably have other problems if swapping, don't need more breakage
- fun/tricky part is number allocation
	- same number allocated on both pairs
	- avoid AUTO\_INCREMENT
	- cross-replicate, explode.
	- $-$  do your own sequence generation w/ locking,  $3<sup>rd</sup>$ party arbitrator, odd/even, centralized, etc...

### **Cold Co-Master**

- inactive pair isn't getting reads
- after switching active machine, caches full, but not useful (few min to hours)
- switch at night, or
- sniff reads on active pair, replay to inactive guy Clients

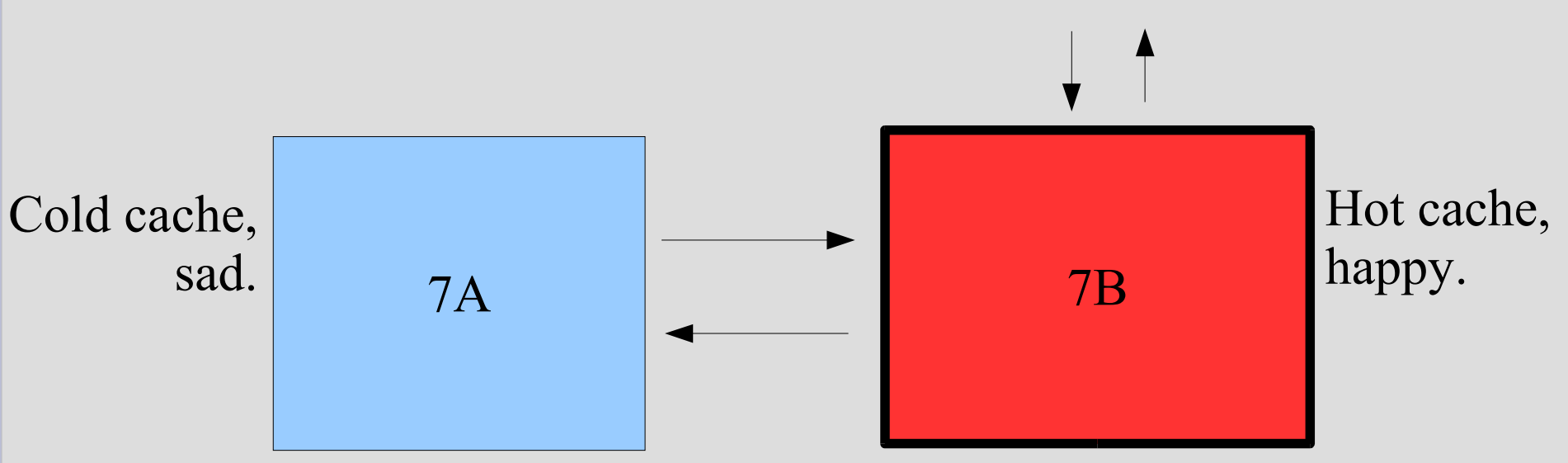

# **Summary Thus Far**

- Dual BIG-IPs (or LVS+heartbeat, or..)
- $\cdot$  ~40 web servers
- 1 "global cluster":

● ...

- non-user/multi-user data
- what user is where?
- master-slave (lame)
	- point of failure; only cold spares
	- pretty small dataset (<4 GB)
		- future: MySQL Cluster!
			- in memory, shared-nothing, 99.999% uptime
- bunch of "user clusters":
	- master-slave (old ones)
	- master-master (new ones)

#### **Static files...**

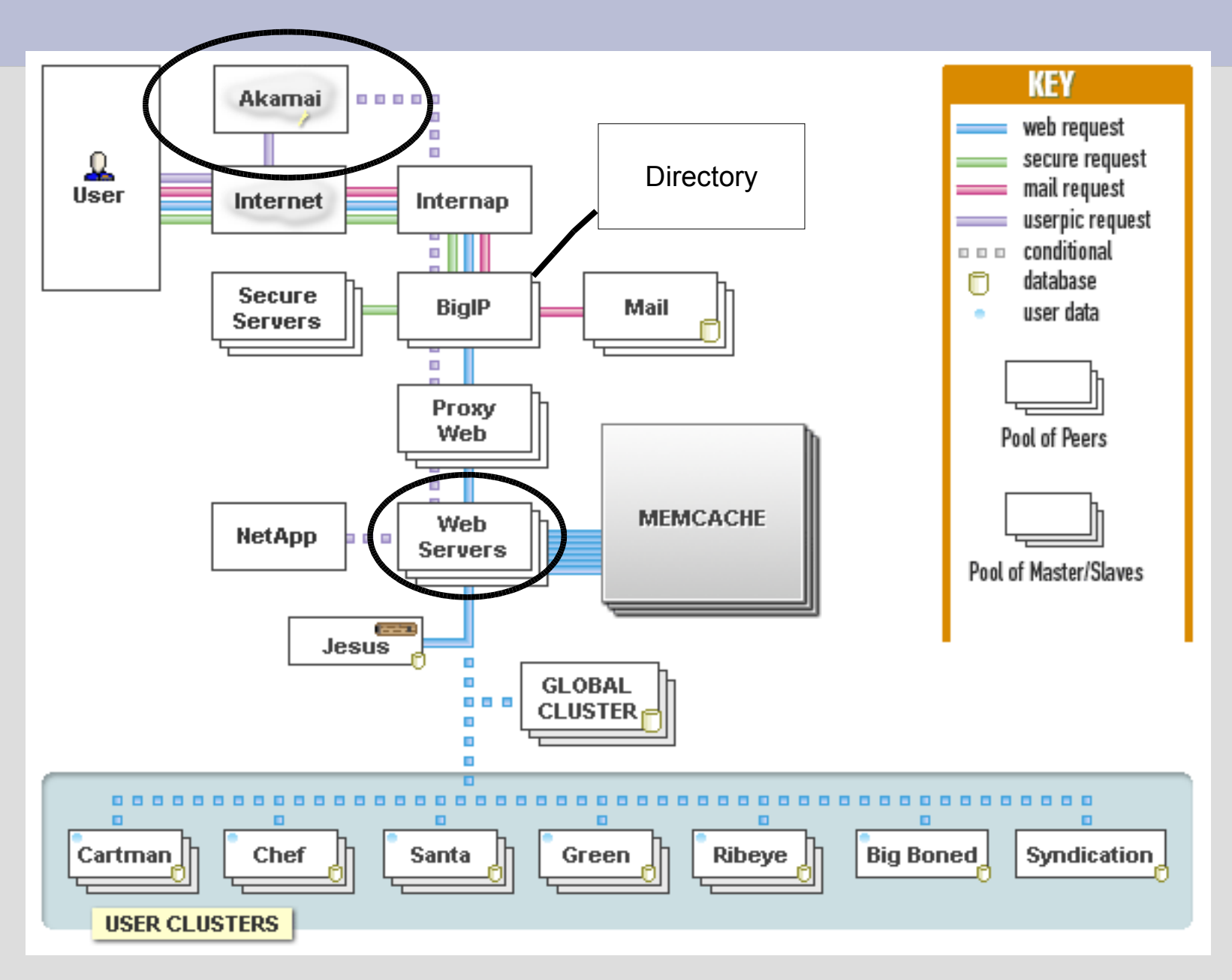

# **Dynamic vs. Static Content**

- static content
	- images, CSS
	- TUX, epoll-thttpd, etc. w/ thousands conns
	- boring, easy
- dynamic content
	- session-aware
		- site theme
		- browsing language
	- security on items
	- deal with heavy (memory hog) processes
	- exciting, harder

### **Misc MySQL Machines**

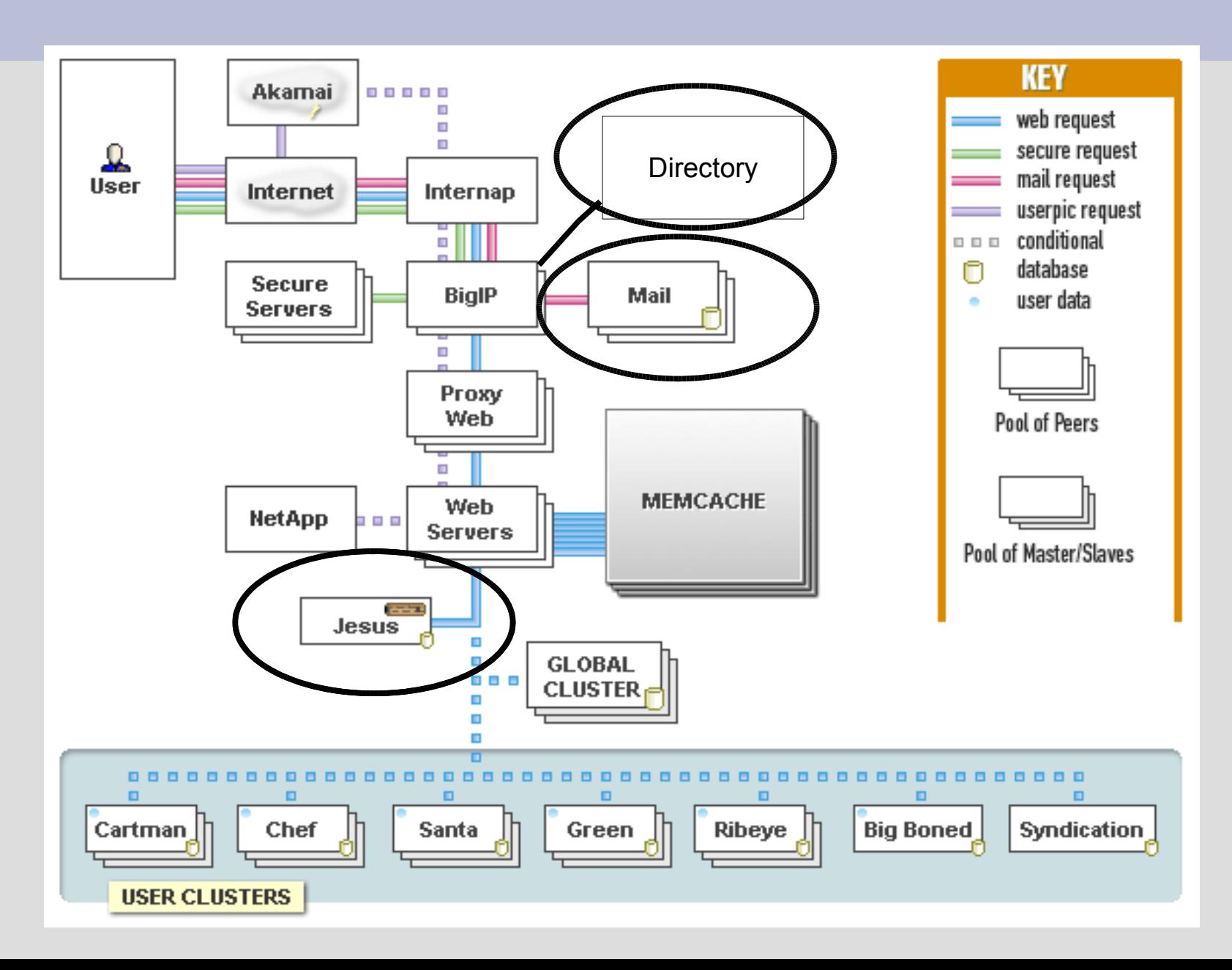

# **MyISAM vs. InnoDB**

- We use both
- MyISAM
	- fast for reading xor writing,
	- bad concurrency, compact,
	- no foreign keys, constraints, etc
	- easy to admin
	- logs
- InnoDB
	- ACID
	- wonderful concurrency
		- long slow queries while updates continue
		- directory server
	- detects hardware failures (bad memory/disks)
### **MyISAM & InnoDB memory requirements**

- index vs. data caching
- MyISAM caches indexes in memory
	- 32-bit machines w/ 8GB of memory: 2 GB of indexes in userspace, ~4GB of data cache in kernel buffer cache
- InnoDB
	- primary key is clustered index
	- indexes and data cached in userspace
	- kernel caching can be useless/harmful
		- O DIRECT helps a lot
			- caveat: linux 2.6 problems being fixed: XFS race, other filesystems have concurrency issues (one thread per file)
		- alternatively, raw partitions
	- begs for 64-bit

## **MyISAM to InnoDB**

- don't run both on same machine
	- InnoDB starves MyISAM disk-wise
	- separate caches which fight
		- one big cache better than two small ones
- MyISAM concurrency hack:
	- multiple dbs per machine. lame.

# **Postfix & MySQL**

- 4 postfix servers
	- load balance incoming connections w/ BIG-IP
	- each runs tiny MySQL install
		- replicates one table (email aliases)
- Incoming mail uses mysql map type
	- To: brad@livejournal.com
	- SELECT email FROM email\_aliases WHERE alias='brad@livejournal.com'
- Don't have rebuild huge DBM files every few minutes

# **Logging to MySQL**

- mod perl logging handler
- new table per hour
	- MyISAM
- Apache access logging off
	- diskless web nodes, PXE boot
	- apache error logs through syslog-ng
- INSERT DELAYED
	- increase your insert buffer if querying
- minimal/no indexes
	- table scans are fine
- background job doing log analysis/rotation

#### **Load Balancing!**

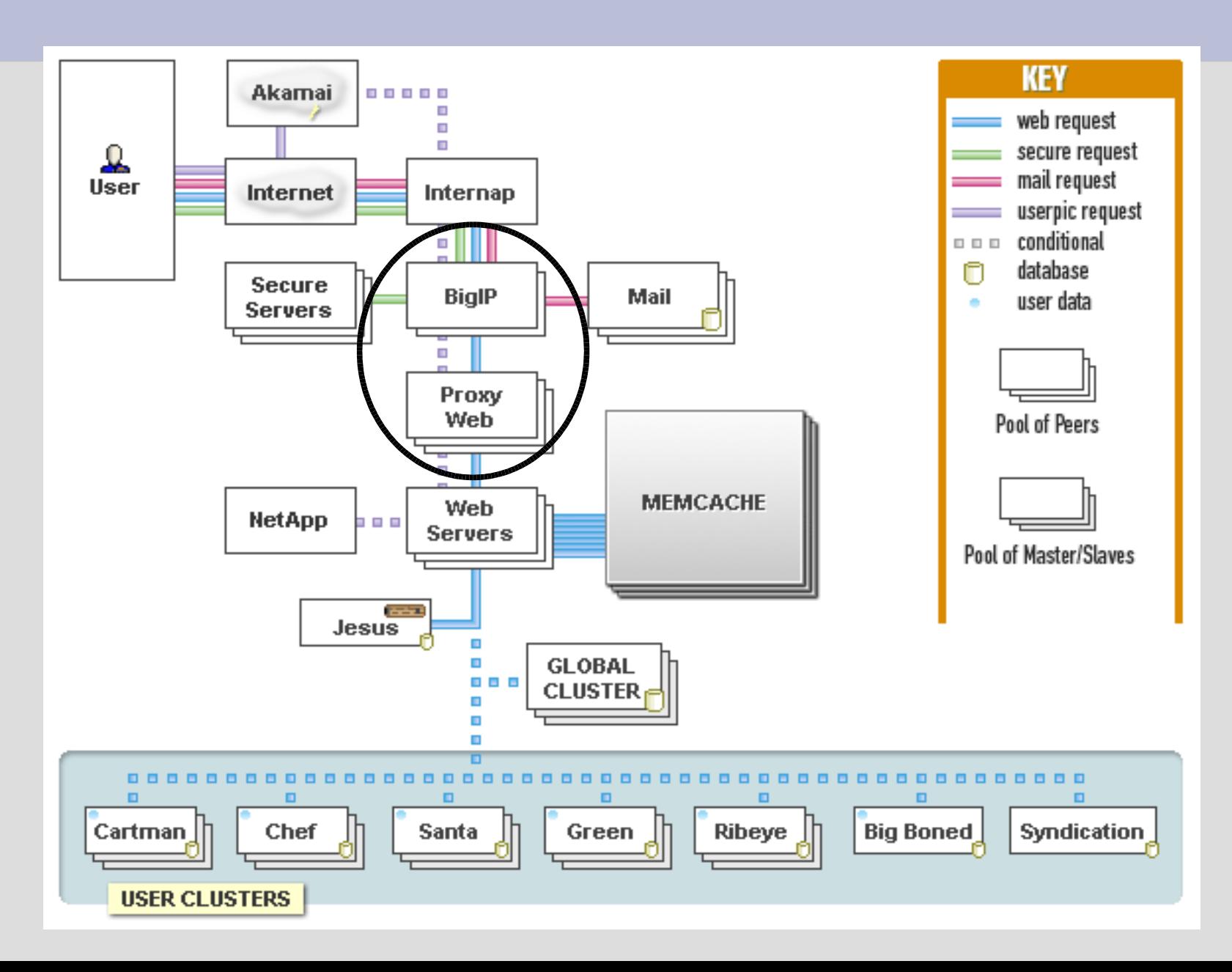

### **Load Balancing Problem Overview**

- slow clients (hogging mod perl/php)
	- even DSL/Cable is "slow"
	- need to spoon-feed clients
		- who will buffer?
- heterogeneous hardware and response latencies
	- load balancing algorithms
	- unlucky, clogged nodes
- dealing with backend failures
- The "Listen Backlog Problem"
	- is proxy/client talking to kernel or apache?
- live config changes

### **Two proxy / load balancing layers**

- 1: IP-level proxy
	- little or no buffering
		- 1 or 2 machines
			- hot spare, stateful failover
		- finite memory
	- Gbps+ switching
- 2: HTTP-level proxy
	- more machines
	- buffer here

# **Proxy layer 1: IP-level**

- Options:
	- Commercial:
		- BIG-IP, Alteon, Foundry, etc, etc...
	- Open Source:
		- Linux Virtual Server, Wackamole\*
- load balance methods:
	- round robin, weighted round robin
	- least connections
- some have L7 capabilities
	- useful, but still need another proxy layer...

# **Proxy layer 2: HTTP-level**

- Options:
	- mod\_proxy
		- "typical" setup with mod perl
		- to one host by default
		- mod rewrite + external map program (prg:) with mod\_proxy dest ([P])
			- broadcast Apache free/idle status from Apache scoreboard
			- flakey
		- "proxy connect error" to clients
	- pound
	- mod\_backhand
	- Squid
	- plb (pure load balancer)
- Frustrated, needy, we wrote our own...

## **Perlbal**

- Perl
- uses Linux 2.6's epoll
- single threaded, event-based
- console / HTTP remote management
	- live config changes
- handles dead nodes
- static webserver mode – sendfile(), async stat() / open()
- plug-ins

● ...

– GIF/PNG altering

## **Perlbal: Persistent Connections**

- persistent connections
	- perlbal to backends (mod\_perls)
	- know exactly when a connection is ready for a new request
		- keeps backends busy
		- connection known good
			- tied to mod\_perl, not kernel
- verifies new connections
	- one new pending connect per backend
	- verifies backend connection
		- OPTIONS request w/ keep-alive
		- response quick for apache
- multiple queues
	- free vs. paid user queues

## **Perlbal: cooperative large file serving**

- large file serving w/ mod perl bad...
	- buffering
- internal redirects
	- to URLs (plural) or file path
		- (hence Perlbal's web server mode)
	- client sees no HTTP redirect
- The path:
	- Perlbal advertises "X-Proxy-Capability: reproxy" to backend
	- backend (mod\_perl) does path trans & auth, sees proxy capability, sends URL/path back in header, not response
		- let mod perl do hard stuff, not push bytes around

#### **Internal redirect picture**

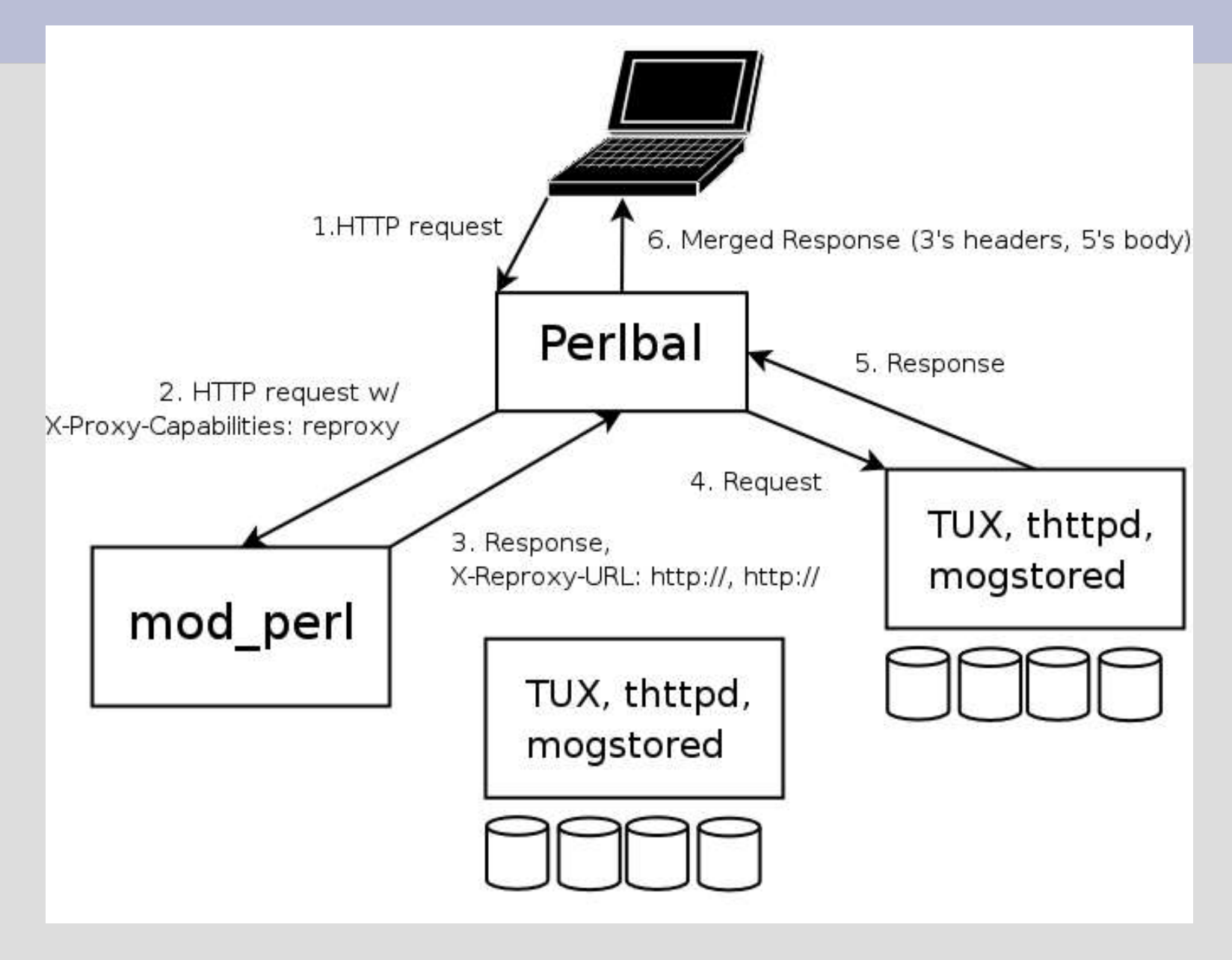

## **MogileFS: distributed filesystem**

- looked into Lustre, GFS, scared of indevelopment status
- MogileFS main ideas:
	- files belong to classes
		- classes: minimum replica counts (thumbnails == 1)
	- track what devices (disks) files are on
		- states: up, temp down, dead
	- keep replicas on devices on different hosts
		- Screw RAID! (for this, for databases it's good.)
	- multiple tracker databases
		- all share same MySQL cluster database
	- big, cheap disks (12 x 250GB SATA in 3U)
	- dumb storage nodes

# **MogileFS components**

- clients
	- small, simple Perl library
	- FUSE filesystem driver (unfinished)
- trackers
	- interface between client protocol and MySQL **Cluster**
- MySQL Cluster
	- in memory, multiple machines
- Storage nodes
	- NFS or HTTP transport
		- [Linux] NFS *incredibly* problematic
	- HTTP transport is Perlbal with PUT & DELETE enabled

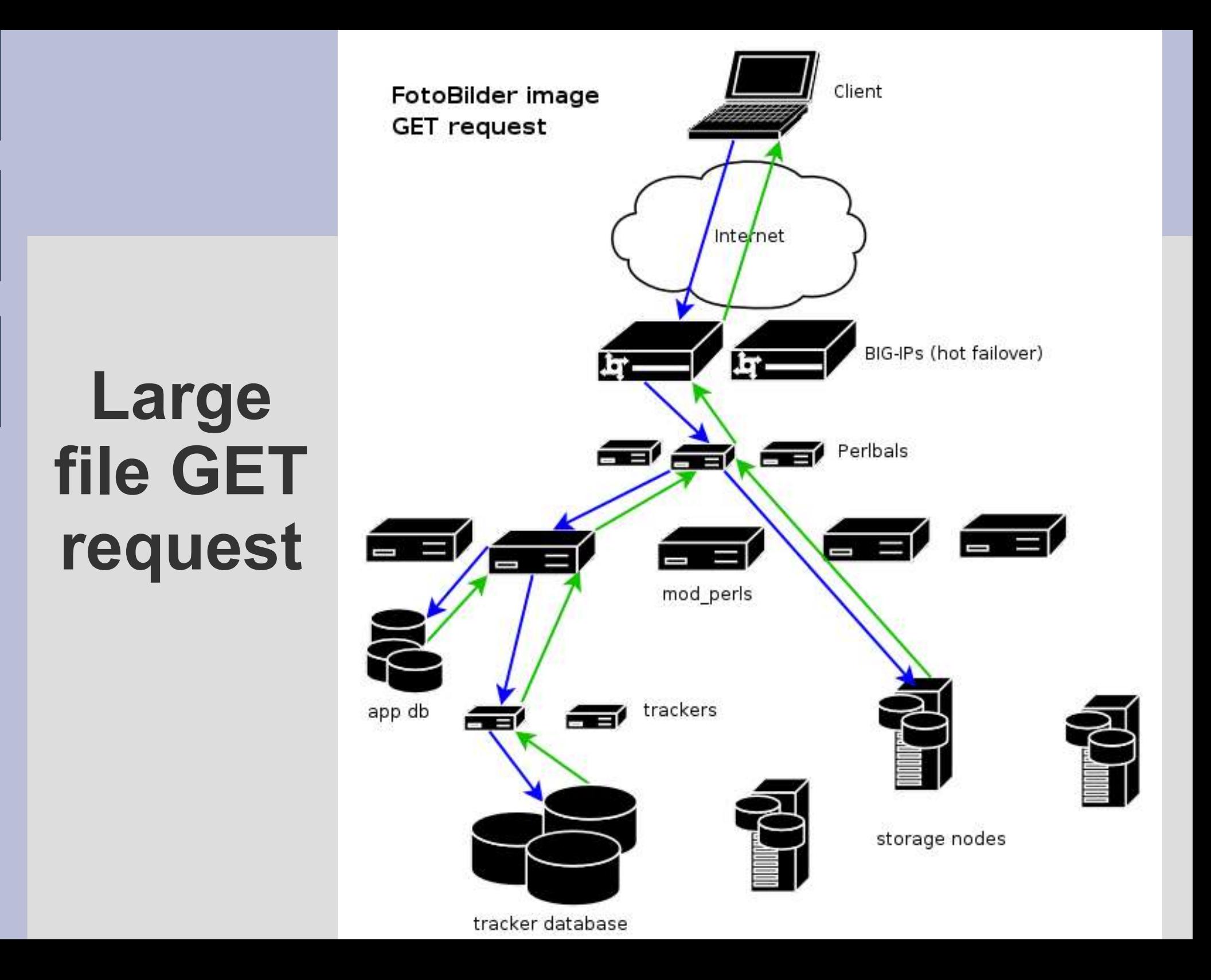

## **Caching!**

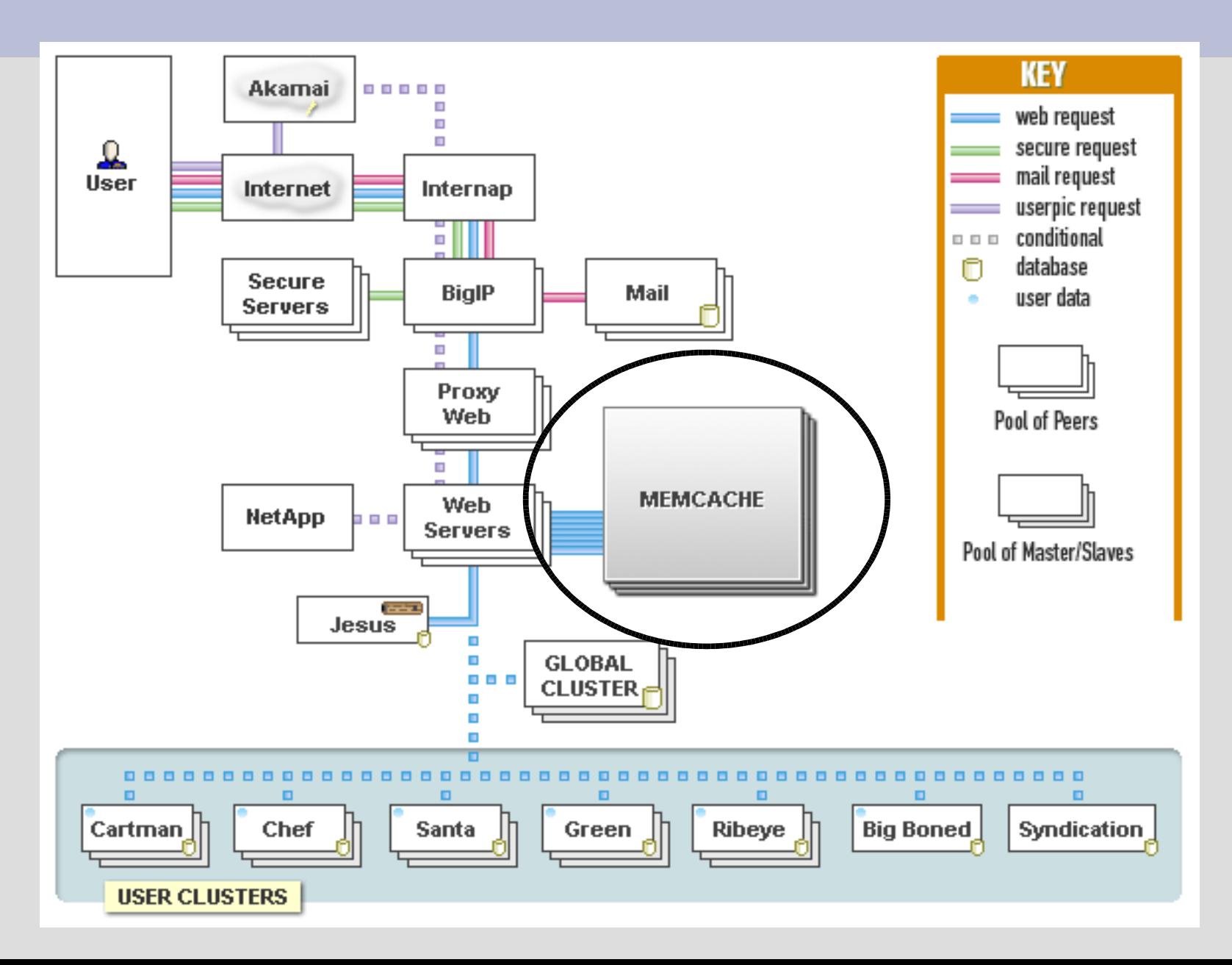

# **Caching**

- caching's key to performance
- can't hit the DB all the time
	- MyISAM: major r/w concurrency problems
	- InnoDB: good concurrency
		- not as fast as memory
	- MySQL has to parse your queries all the time
		- better with new MySQL 4.1 binary protocol
- Where to cache?
	- mod\_perl caching (address space per apache child)
	- shared memory (limited to single machine, same with Java/C#/Mono)
	- MySQL query cache: flushed per update, small max size
	- HEAP tables: fixed length rows, small max size

#### **memcached**

http://www.danga.com/memcached/

- our Open Source, distributed caching system
- run instances wherever there's free memory
- no "master node"
- clients distribute requests
- In use by:
	- LiveJournal, Slashdot, Wikipedia, Meetup, mail systems, etc...
- protocol simple and XML-free; clients for:
	- perl, java, php $(x3)$ , python, ruby,  $C(?)...$

### **How memcached works**

- requests hashed out amongst instance "buckets"
	- $-$  CRC32("key") = 383472 % num\_buckets = 6
	- bucket 23 ... server 10.1.0.23: send: "key" = "value"

3 hosts, 7 buckets; 512 MB = 1 bucket (arbitrary)

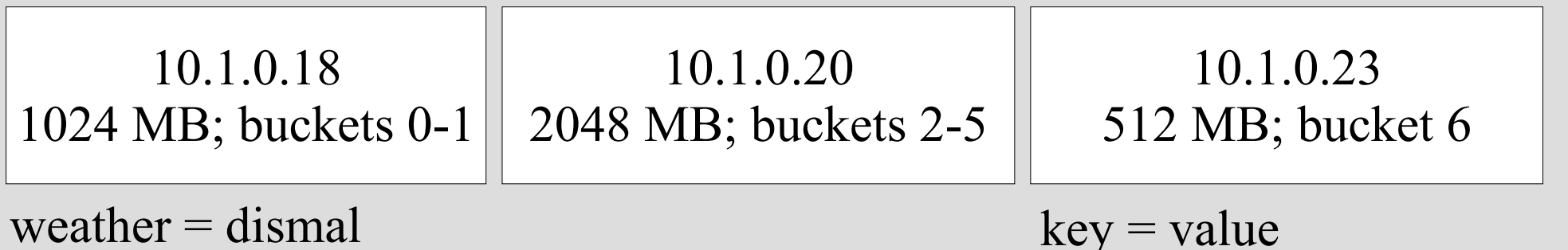

tu:29323 =  $1091029955$ 

#### **memcached – speed**

- C
	- prototype Perl version proved concept, too slow
- async IO, event-driven, single-threaded
- libevent (epoll, kqueue, select, poll...)
	- run-time mode selection
- lockless, refcounted objects
- slab allocator
	- glibc malloc died after 7~8 days
		- variable sized allocations, long life = difficult
	- slabs: no address space fragmentation ever.
- $\bullet$  O(1) operations
	- hash table, LRU cache
- multi-server parallel fetch (can't do in DBI)

## **LiveJournal and memcached**

- 10 unique hosts
	- none dedicated, whatever has extra memory
- 28 instances  $(512 \text{ MB} = 1 \text{ bucket})$
- 30 GB of cached data
- 90-93% hit rate
	- not necessarily 90-93% less queries:
		- FROM foo WHERE id IN (1, 2, 3)
		- would be 3 memcache hits; 1 mysql query
	- 90-93% potential disk seeks?
- 12 GB machine w/ five 2GB instances
	- left-over 'big' machines from our learn-to-scaleout days
- $\cdot$  ~100,000 queries/second at peaks

## **What to Cache**

- Everything?
- Start with stuff that's hot
- Look at your logs
	- query log
	- update log
	- slow log
- Control MySQL logging at runtime
	- can't
		- (been bugging them)
	- sniff the queries! Net::Pcap
- count
	- add identifiers: SELECT /\* name=foo \*/

# **Caching Disadvantages**

- more code
	- using
	- populating
	- invalidating
	- easy, if your API is clean
- conceptually lame
	- database should do it
		- kinda.
		- database doesn't know object lifetimes
			- putting memcached between app and DB doesn't work
- more stuff to admin
	- but memcached is easy
	- one real option: memory to use

## **memcached TODO**

- Very little
	- It Works.
	- have memcached processes w/ 190 day uptimes
- use tmpfs/ramfs? maybe.
	- eliminate 3GB limit on 32-bit machines
	- use even less CPU (sendfile from tmpfs)
- new memory allocator? maybe.
- virtual buckets & memcached bucket manager(s). definitely.
	- grow/shrink memcached farm at run-time
	- solves flapping problem if client re-hashes and can't detect old data

#### **MySQL Persistent Connection Woes**

- connections  $==$  threads  $==$  memory
- max threads
	- limit max memory
- with 10 user clusters:
	- Bob is on cluster 5
	- Alice on cluser 6
	- Do you need Bob's DB handles alive while you process Alice's request?
- Major wins by disabling persistent conns
	- still use persistent memcached conns
	- db hits are rare (well, 14,000 queries/secod)
	- mysql conns quick (opposed to, say, Oracle)
		- watch out for local port exhaustion

# **Monitoring**

- Cricket, Nagios
	- lots of custom Nagios plugins
- Interactive real-time tools...

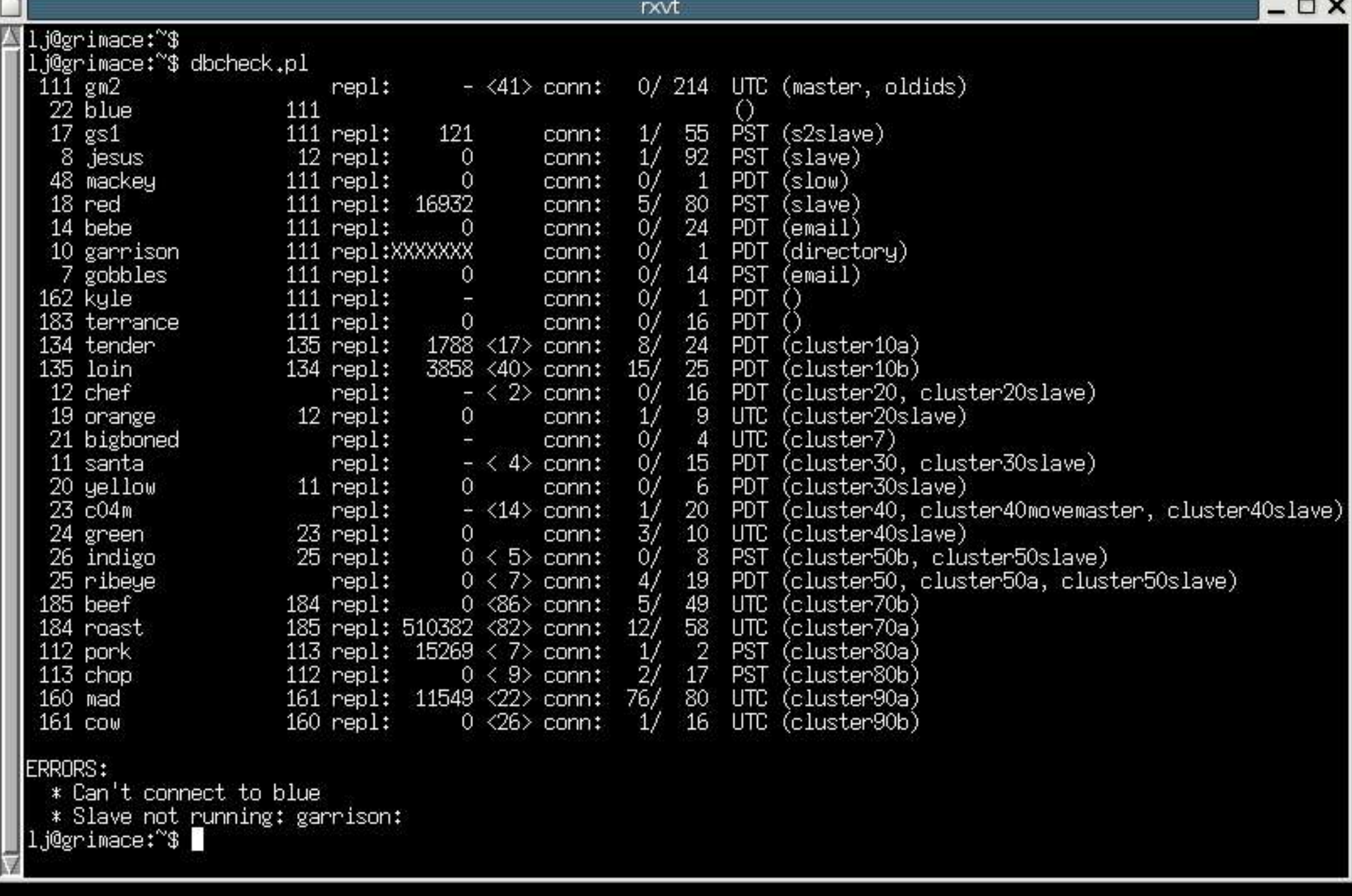

56232

e.

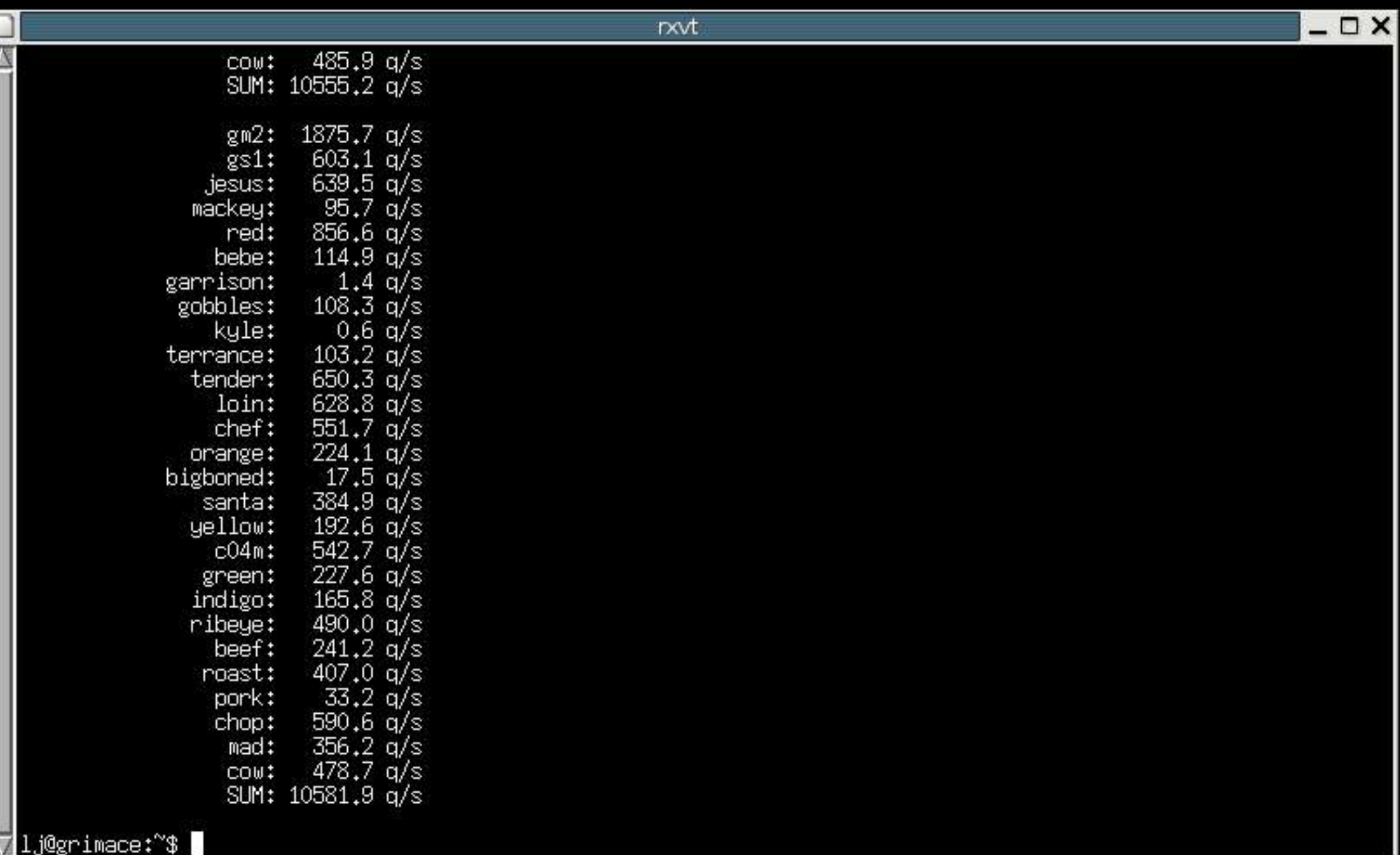

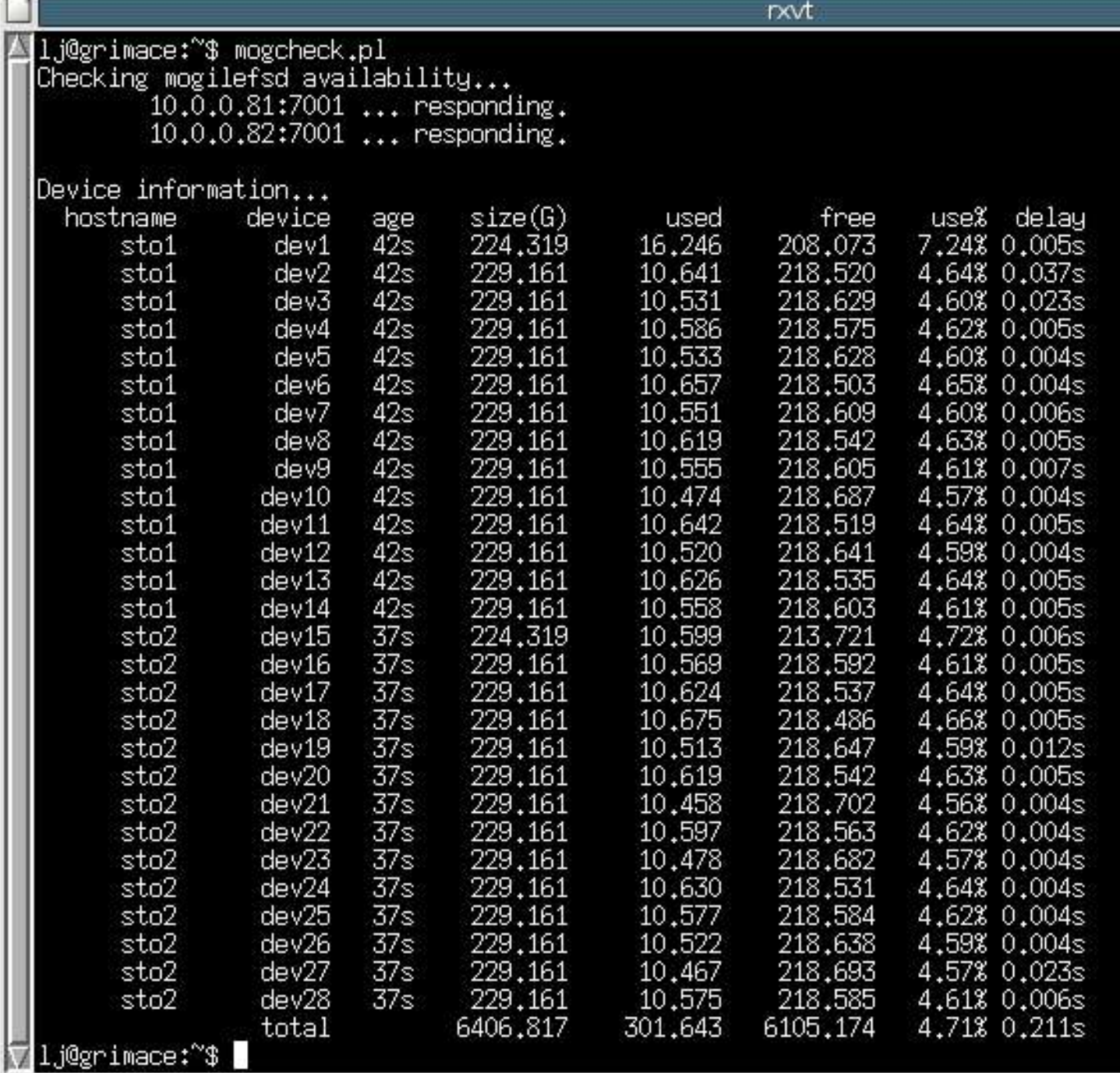

*p* 

 $\Box$   $\times$ 

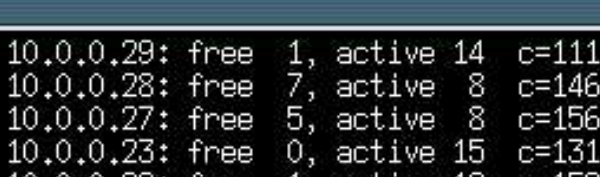

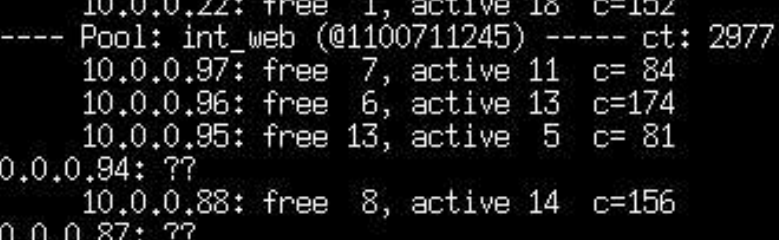

#### 10.0.0.86: free 9, active 8 c= 77 10.0.0.85: free 14, active 4 c= 58 10.0.0.84: free 13, active 5 c= 71 10.

10.0.0.51: free 7, active 7

 $10,0,0,50$ : free 3, active 9 c= 83 10.0.0.42: free 2, active 13 c= 74 10.0.0.41: free 2, active 11 c= 71 10.0.0.29: free 1, active 13 c= 63 10.0.0.28: free 7, active 8 c= 94  $10.0.0.27$ : free  $9$ , active  $5$  c= 65

10.0.0.22: free 1, active 18 c= 94

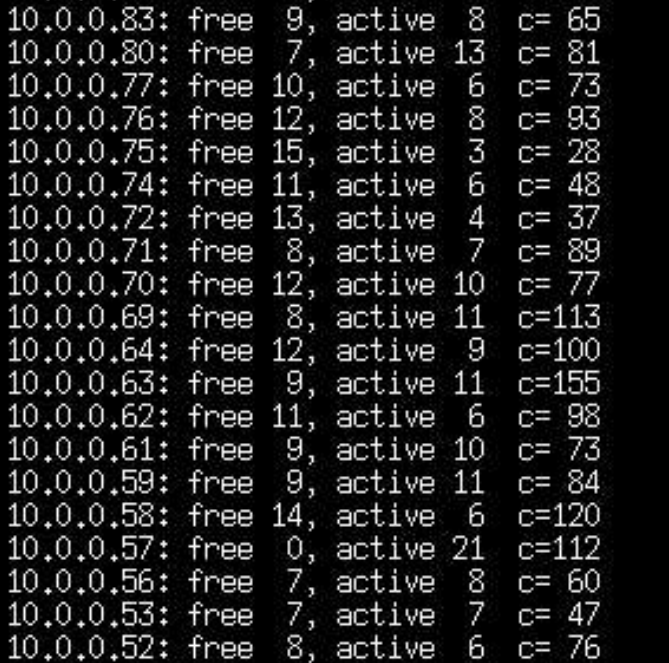

 $c = 34$ 

1, active 14  $c = 68$ 

10.0.0.23: free

 $\frac{10}{10}$ 

Г

 $\overline{\mathbb{Z}}$ 

10.0.0

 $\Box$   $\times$ rxvt. lj@grimace:~\$ watch-queues.pl 1 Ued Nov 17 09:04:50 2004:  $2.$  oldest:  $0s$ free users queued: Tpaid users queued:  $3.$  age:  $1s1$ Med Nov 17 09:04:52 2004: Free users queued:  $0.$  oldest:  $0s$ ] Tpaid users queued:  $0s$  $0.$  age: Med Nov 17 09:04:53 2004: free users queued: 2. oldest: 0s] paid users queued: 3, age:  $0s$ Ued Nov 17 09:04:54 2004: **Free users queued:**  $0,$  oldest:  $0s$ ] paid users queued:  $0, \nvert$ age:  $0s$ Wed Nov 17 09:04:55 2004: Free users queued:  $2, oldest: Os]$ [paid users queued: 3, age:  $0s$ Ued Nov 17 09:04:56 2004: **Thee usens queued:**  $0.$  oldest:  $0s$ Tpaid users queued:  $0.$  age:  $0s1$ Ued Nov 17 09:04:57 2004: 5. oldest: 0s] Tpaid users queued: **Timee** usens queued: 1, age:  $0s1$ ll@grimace:~\$ lj@grimace:"\$ watch-perlbal.pl 1 Wed Nov 17 09:05:03 2004: [w47:1 - 020, 0000, 1640] [w47:2 - 015, 0000, 1362] [w48:1 - 019, 0000, 1359] [w48:  $2$  - 021, 0000, 1608] [w49:1 - 014, 0000, 1442] [w49:2 - 020, 0000, 1546] [w50:1 - 024, 0000, 1419] [w50:2 -022, 0000, 1383] [w51:1 - 015, 0000, 1490] [w51:2 - 019, 0000, 1481] Wed Nov 17 09:05:05 2004: [w47:1 - 024, 0000, 1383] [w47:2 - 024, 0001, 1148] [w48:1 - 023, 0000, 1131] [w48:  $2 - 017$ , 0000, 1330] [w49:1 - 027, 0001, 1247] [w49:2 - 016, 0000, 1310] [w50:1 - 029, 0000, 1223] [w50:2 015, 0000, 1110] [w51:1 - 029, 0000, 1242] [w51:2 - 023, 0000, 1291] Wed Nov 17 09:05:06 2004: [w47:1 - 016, 0000, 1457] [w47:2 - 020, 0000, 1233] [w48:1 - 016, 0000, 1208] [w48: 2 − 020, 0000, 1404] [w49:1 − 030, 0000, 1337] [w49:2 − 024, 0000, 1364] [w50:1 − 019, 0000, 1292] [w50:2 014, 0000, 1182] [w51:1 - 017, 0000, 1323] [w51:2 - 015, 0000, 1378] Wed Nov 17 09:05:07 2004: [w47:1 - 022, 0000, 1543] [w47:2 - 027, 0000, 1322] [w48:1 - 027, 0000, 1283] [w48: 2 – 033, 0000, 1479] [w49ː1 – 030, 0000, 1395] [w49ː2 – 027, 0000, 1459] [w50ː1 – 020, 0000, 1375] [w50ː2 − 022, 0000, 1256] [w51:1 - 023, 0000, 1409] [w51:2 - 028, 0003, 1449] Wed Nov 17 09:05:08 2004: [w47:1 - 018, 0000, 1644] [w47:2 - 025, 0000, 1406] [w48:1 - 022, 0000, 1359] [w48: 2 - 021, 0000, 1569] [w49:1 - 026, 0000, 1484] [w49:2 - 019, 0000, 1561] [w50:1 - 021, 0000, 1443] [w50:2 018, 0000, 1324] [w51:1 - 024, 0003, 1444] [w51:2 - 024, 0000, 1525] Wed Nov 17 09:05:09 2004: [w47:1 - 026, 0000, 1359] [w47:2 - 024, 0000, 1150] [w48:1 - 019, 0000, 1110] [w48:  $2 - 027$ , 0000, 1253] [w49:1 - 025, 0000, 1207] [w49:2 - 026, 0000, 1322] [w50:1 - 031, 0000, 1171] [w50:2 022, 0000, 1078]  $\lceil \sqrt{51}:1 \rceil - 019$ , 0000, 1190]  $\lceil \sqrt{51}:2 \rceil - 025$ , 0000, 1273]  $1.$   $@grimace$  :  $``$$ 

## **Software Overview**

- BIG-IPs
- Debian
	- Linux 2.4 (phasing out)
	- Linux 2.6
- mod perl
- MySQL
	- MyISAM, InnoDB
- Perlbal
- MogileFS
- Nagios, Cricket, ...

## **Non-Technical Problems**

- dealing w/ vendors
	- how much can they milk from you
	- fruit baskets
	- 6-month latency on returning calls, if ever
	- ... commoditize their stuff!
	- we like siliconmechanics.com (local, honest)
- asset management
	- servers.yaml
		- atrophied often until used it for generating configs, became useful and maintained
- incident logging
	- used to keep it in our head, then too many machines

## **Misc Technical Problems**

- few 64-bit issues
	- old MySQL codepaths (ISAM) from '97 not 64-bit safe
	- NUMA code crashing, XFS race, ...
- lame hardware raid
	- closed specs, hard to monitor
		- MegaRAID in Linux 2.6
	- prefer software except for battery-backed writeback caches
		- investigated solid state disks for ext3/xfs/innodb journals
- finding blocking (block-watcher.pl)
	- application notes latency on services, reports
	- lame, tedious (begs for DTrace)

## **The Future**

- finish MyISAM to InnoDB transition for user clusters
	- used to be "issues" in early days, but we're fairly happy now, esp. w/ 64-bit
- phase out old master-slave clusters – be fully master-master active/standby
- continue moving stuff off global DB
- MySQL Cluster or automatic master-election of 3 machines for global
	- MySQL Cluster very cool (distributed, in memory db), but the MySQL-NDB bridge immature
## **Questions?**

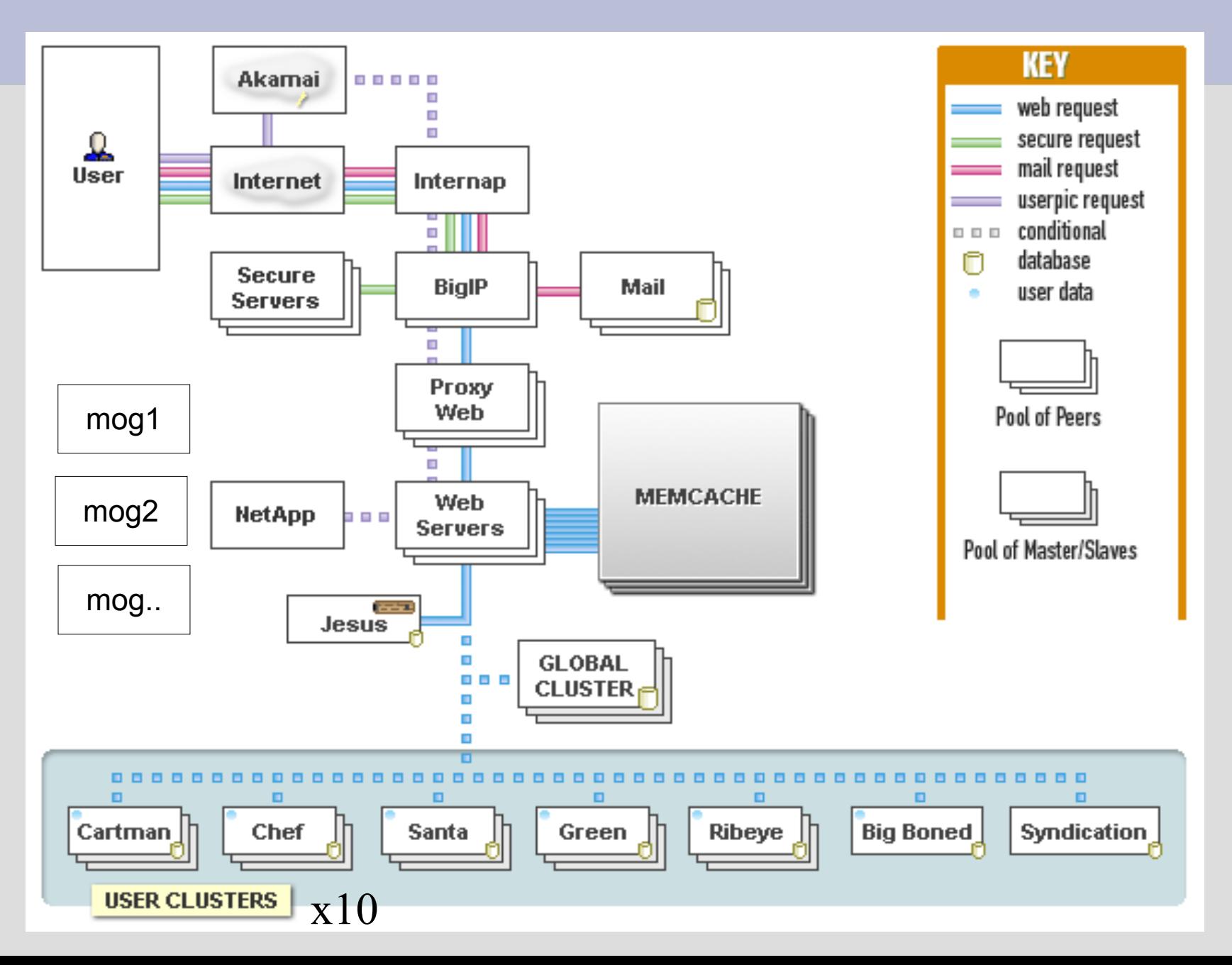

## **Thank you!**

Questions to... **brad@danga.com lisa@danga.com**

Slides linked off: **http://www.danga.com/words/**